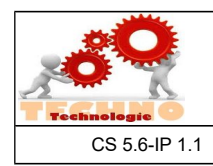

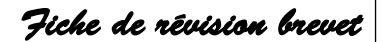

## **ARCHITECTURE D'UN RÉSEAU ET INTERNET**

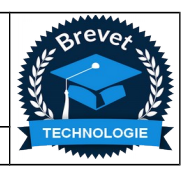

CS 5.6-IP 1.1 Comprendre le fonctionnement d'un réseau informatique

## **Architecture d'un réseau**

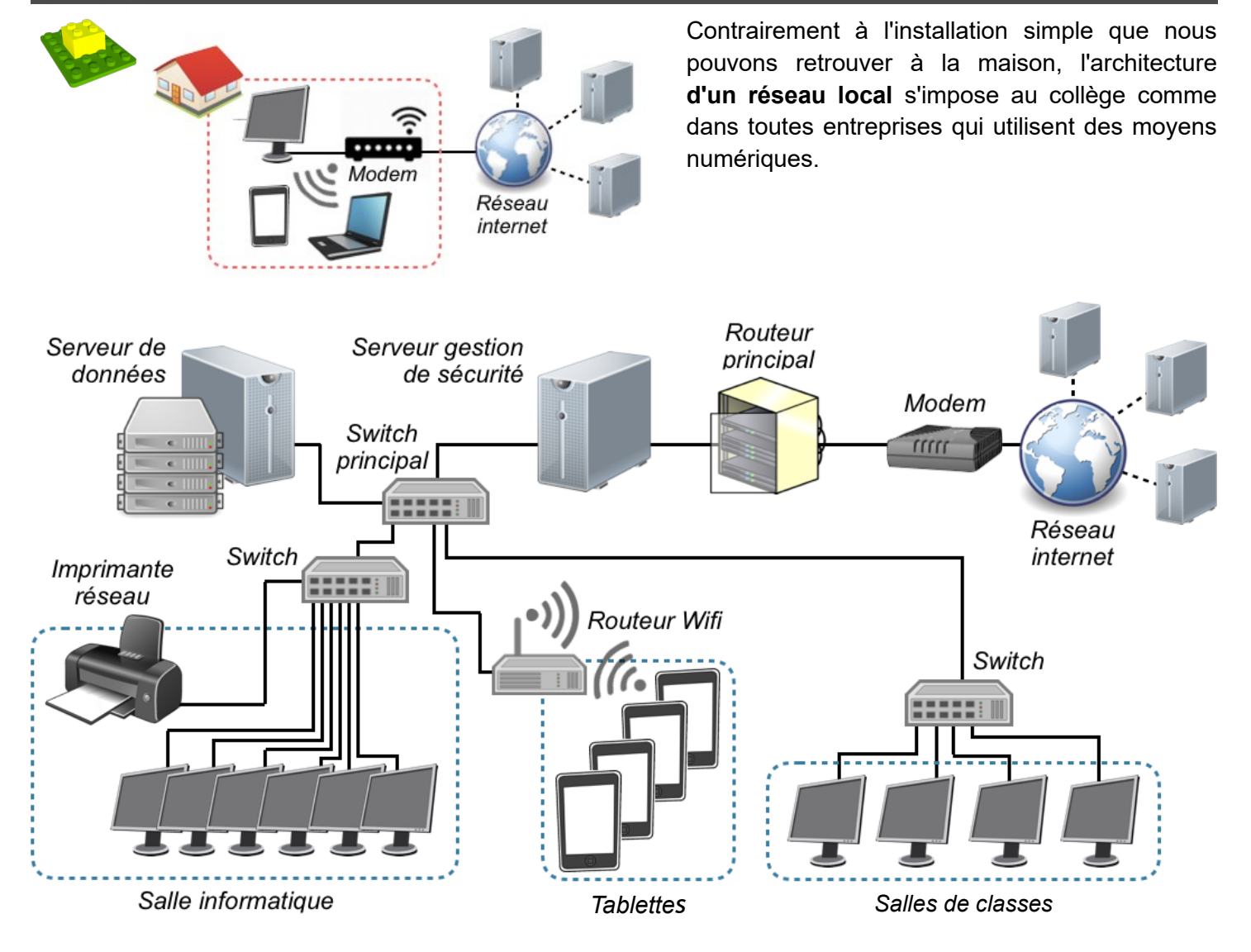

## **Composants principaux d'un réseau**

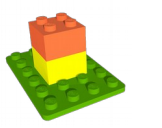

**Le modem** permet une connexion à internet. C'est une interface entre le

réseau et l'extérieur (câble téléphonique ou fibre optique).

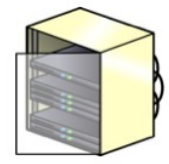

**Le routeur** permet de relier plusieurs réseaux locaux ensemble. Il est présent dans **une baie**

**de brassage** : armoire technique qui centralise les connexions du réseau local.

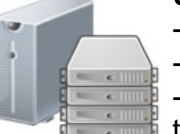

**Un serveur** permet de :

- Gérer les autorisations des utilisateurs - Stocker les données des utilisateurs - Gérer la sécurité des données qui transitent entre internet et le réseau ainsi qu'au sein du réseau lui même (firewall).

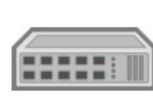

**Le switch** (commutateur) permet de relier plusieurs équipements (poste informatique, imprimante, …) au sein du réseau local.

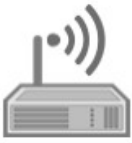

Le routeur Wifi permet tout comme le switch de relier plusieurs équipements mais avec une connexion sans fil en Wifi. Pour cela, il génère un sous-réseau local qui lui est propre (d'où le mot routeur)

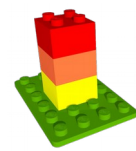

Actuellement il existe différents moyens de communication soit autant de connexion à un réseau.

Le choix de la solution de connexion se fera en fonction de la nature mobile de l'équipement (appareil fixe ou mobile) et en fonction de la portée et de la rapidité souhaitée.

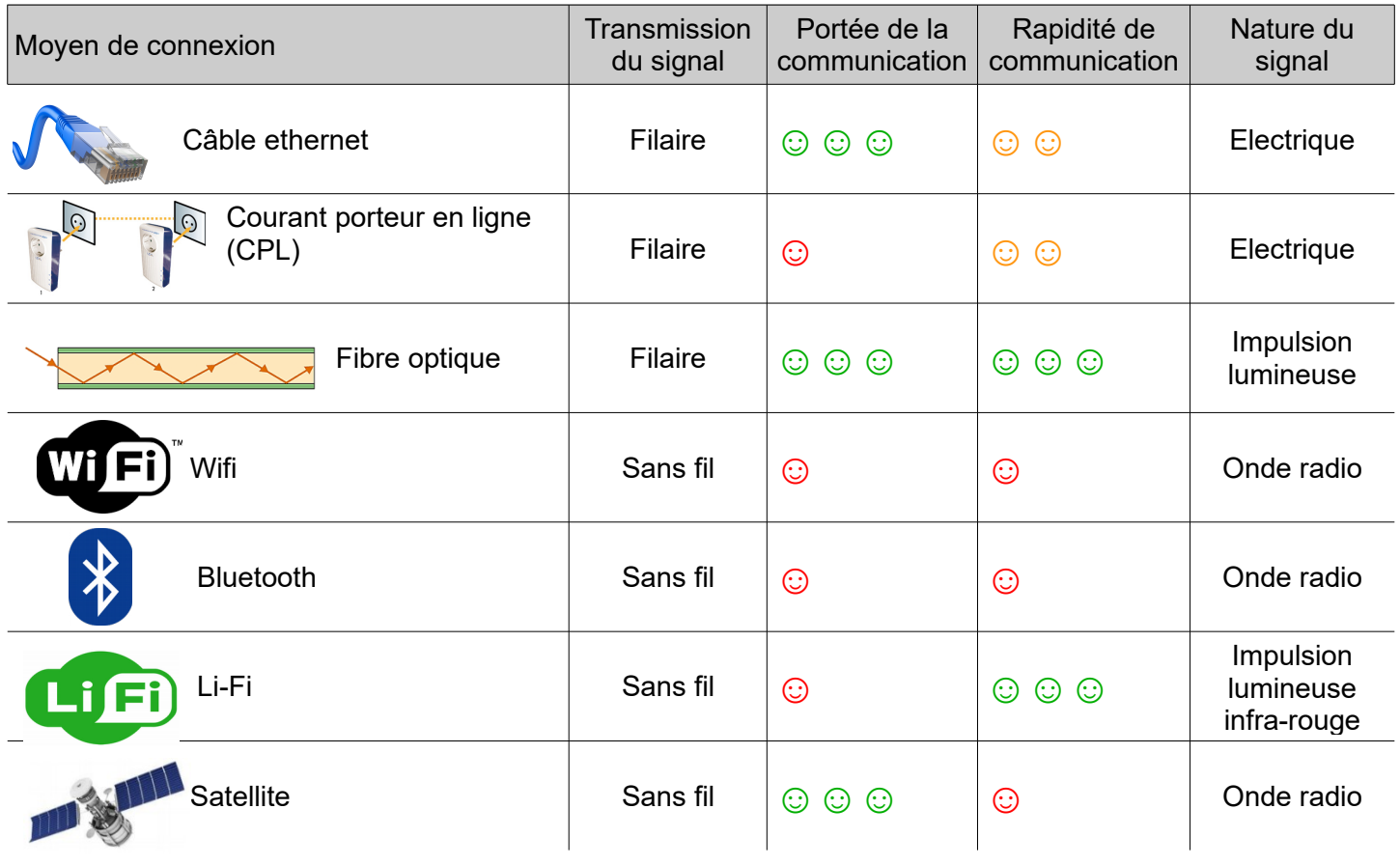

## **Un réseau mondial : Internet**

Internet est un réseau de millions d'ordinateurs et d'objets interconnectés pour communiquer et échanger des informations. L'utilisateur se connecte à internet par son fournisseur d'accès à internet (FAI) qui lui fournit une adresse IP unique le temps de la connexion.

Chaque ordinateur ou équipement (tablette, smartphone, console,...) connecté à internet possède donc une adresse IP propre.

Des serveurs spécifiques font le lien entre une URL et une adresse IP.

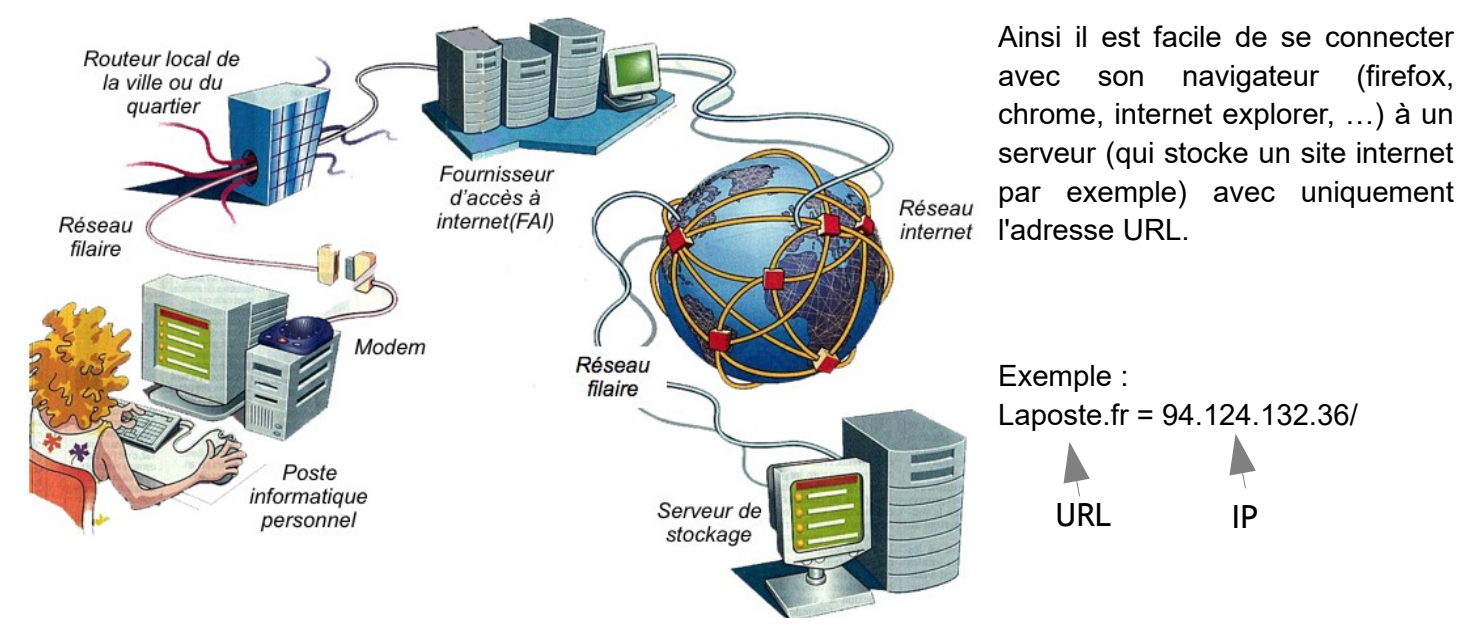